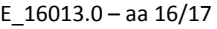

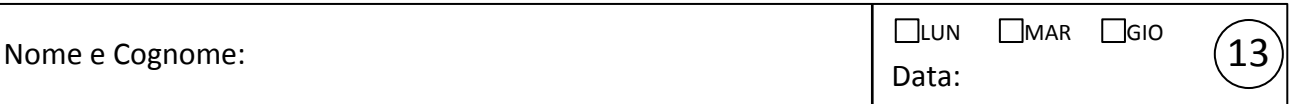

## Correnti parassite e Arduino improved

Lo scopo principale dell'esperienza è quello di valutare l'effetto delle correnti parassite, e non solo, per diversi oggetti di materiale conduttore inseriti nel nucleo dell'induttore che fa parte dell'oscillatore armonico smorzato *rLC .* Dal punto di vista pratico, vanno montati in sequenza e testati attentamente i circuiti già realizzati per l'oscillatore armonico smorzato. to osc.  $\mathfrak{g}V_C$ 

1. Montate il circuito di figura e controllate che il segnale  $V_C$  osservato all'oscilloscopio abbia le caratteristiche attese (oscillazione smorzata). Scegliete liberamente, ma con giudizio, la capacità del condensatore *C* e gli avvolgimenti dell'induttore. Indicate le vostre scelte nel riquadro e stimate la frequenza angolare propria dell'oscillatore  $\omega_{0,att}$  che vi attendete (richiede di "ricordare" i valori "tipici" di *L* ).

Induttore: 
$$
\Box
$$
 avv. interno  $\Box$  avv. esterno  $\Box$  avv. in serie  
 $C = \qquad [\mu F] \qquad \omega_{0,att} \sim \qquad \qquad [ \qquad ]$ 

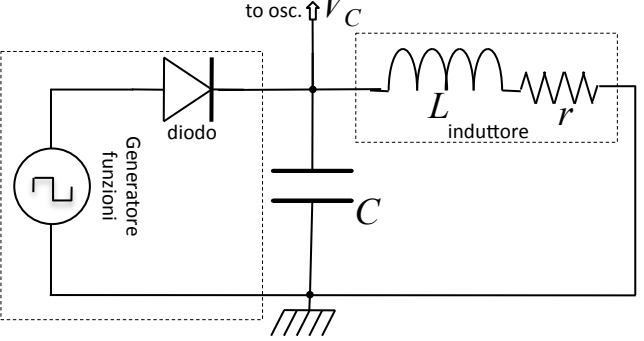

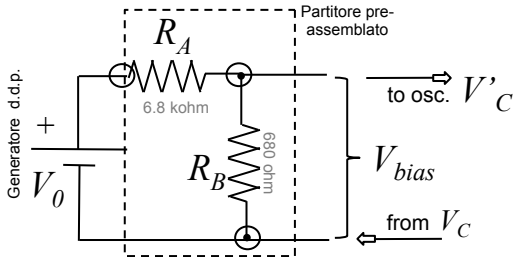

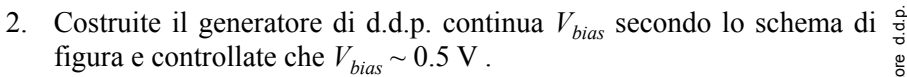

- 3. Montate in serie  $V_{bias}$  con l'uscita  $(V_C)$  dell'oscillatore secondo quanto indicato nello schema, e fate in modo, agendo sull'ampiezza del generatore di funzioni, che il segnale  $V_C' = V_C + V_{bias}$  sia sempre positivo (parta da zero, o poco sopra). Controllate attentamente che questo si verifichi prima di collegare Arduino. +  $V_{\circ}$   $\pm$  Generatore d.d.p.
- 4. Collegate Arduino, secondo lo schema di figura. Si consiglia di osservare sempre il segnale  $V'_C$ all'oscilloscopio per verificare che esso soddisfi le condizioni richieste in qualsiasi condizione operativa.
- 5. Preliminarmente ai cicli di acquisizione, dovete eseguire come al solito l'upload dello sketch e modificare (nomi dei files, eventuale intervallo di tempo di campionamento nominale Δ*t*) lo script di Python. Potete usare diverse combinazioni di sketch e script che implementano strategie di acquisizione "improved". Indicate la vostra scelta (una crocetta) e commentate brevissimamente sulle vostre ragioni.

Commenti e eventuali dettagli sulla strategia di acquisizione:

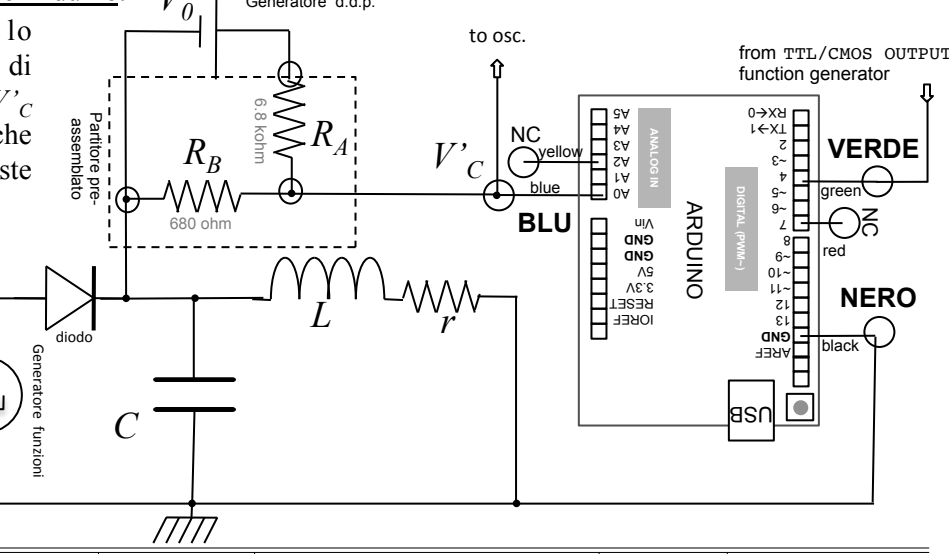

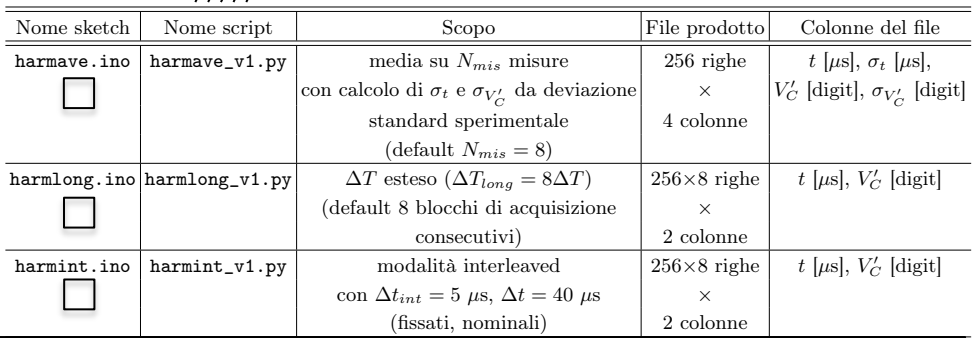

*rid* ottenu-

Come già sottolineato, la qualità dei best-fit dei segnali

E  $16013.0 - aa 16/17$ 

6. A questo punto potete passare all'esperienza pratica vera e propria. Essa consiste nell'infilare dentro il core dell'induttore oggetti di materiale, forma e dimensioni diverse. Non tutti gli oggetti sono disponibili su tutti i banchi: dunque organizzatevi con scambi e prestiti, in modo da esaminare il 13 

comportamento dell'oscillatore con almeno 5-6 oggetti differenti. Per l'analisi dovete fare grafici ed eseguire best-fit (le stampe non sono richieste), riportando in tabella i valori di ω , τ , χ2/ndof , e anche il valore di *L*  (dedotto da  $\underline{\omega}$ ,  $\overline{\tau}$  e dalla conoscenza nominale di *C*). Inoltre riportate in tabella il numero di picchi  $N_{peak}$  osservati "chiaramente" e a occhio (conviene impiegare l'oscilloscopio e contare sullo schermo) e il fattore di qualità *Qf* determinato a partire dalla misura indiretta (tramite best-fit) di ω e τ . Siete invitati a riportare qualche dettaglio sui best-fit che eseguite nel riquadro dei commenti. Inoltre commentate brevemente i risultati, mettendo in evidenza quelli che vi sembrano più interessanti e dando un po' di spiegazione fisica.

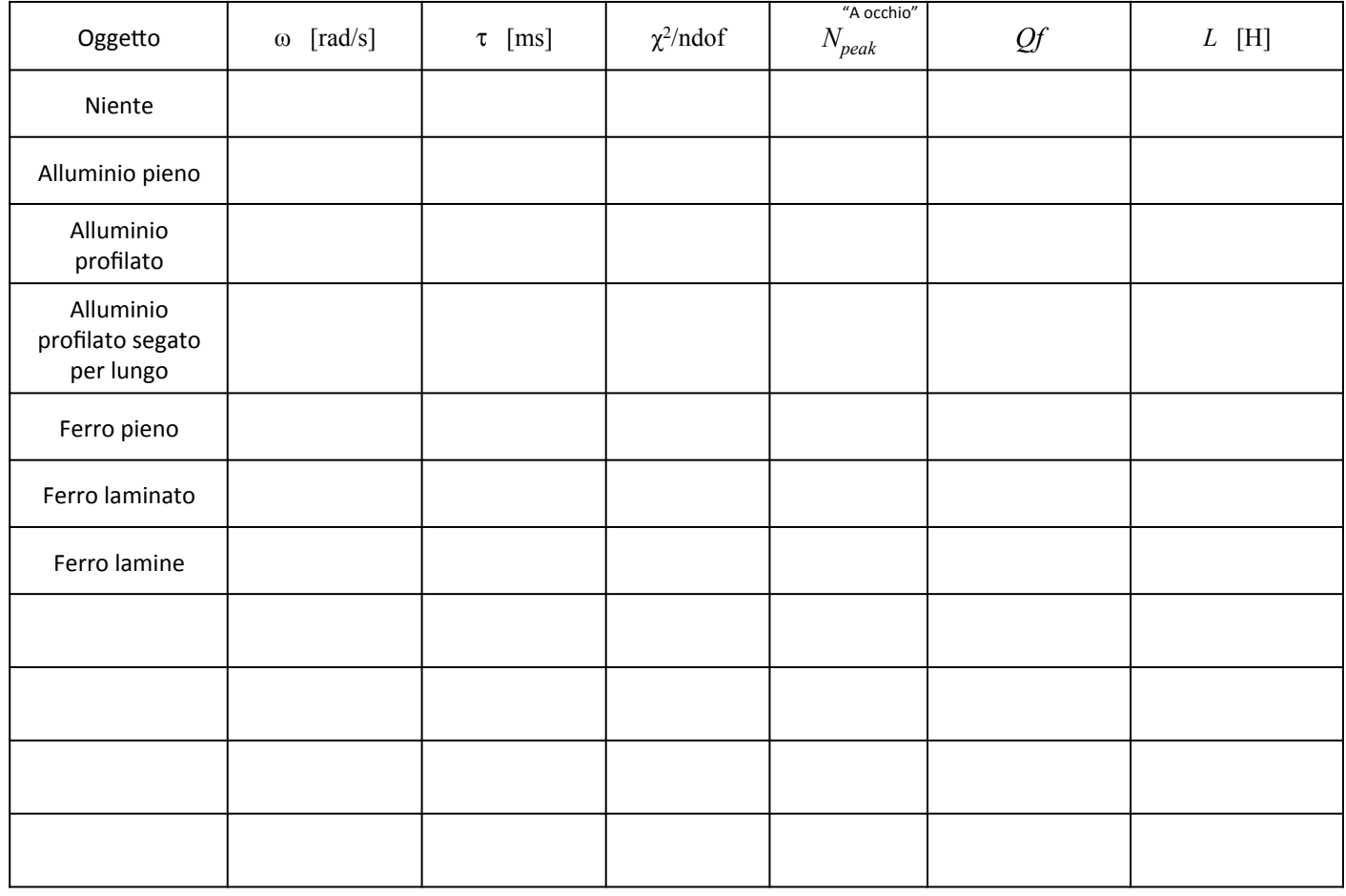

Commenti (tutti quelli necessari e richiesti, aggiungendo fogli se necessario):